**Quat Crack Free Download 2022 [New]**

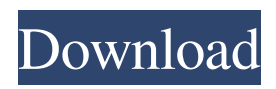

### **Quat Crack With Registration Code Free Download X64**

Position Control The position of the plane and of the object is fully adjustable. Changing Planes You can define new planes, which can be freely placed within the initial planes. They can contain only the objects you want to cut open. The Internal Coloration The color of the objects is done with a variable formula, which can be adjusted for all points of the object. Three Dimensional Prototypes You can export the object in the size of your choice. You can export images or files of any kind. Quat Demo A simple demonstration of how to use the application. Click the play button in the bottom of the window to open the demo scene. Quat is an open source program. You can get the source code from our website. Here you will find also a license agreement. Licence Agreement for Quat 1. I acknowledge that I have read the Software licence agreement. 2. I acknowledge that I have read and understood the conditions below. 3. I accept all conditions and agree that the Software may be distributed in any format as long as these conditions are fulfilled. 4. I acknowledge that the Software is free and the use is to my own benefit only. I release the creator from all possible claims on intellectual property. 5. I acknowledge that the Software may be freely distributed. I release the creator from all possible claims on intellectual property. 6. I acknowledge that the Software is free and the use is to my own benefit only. 7. I acknowledge that the Software may be freely distributed. I release the creator from all possible claims on intellectual property. 8. I acknowledge that the Software is free and the use is to my own benefit only. 9. I understand that the Software is provided free of charge. 10. I acknowledge that the Software may be freely distributed. I release the creator from all possible claims on intellectual property. 11. I acknowledge that the Software is provided free of charge. 12. I understand that the Software is provided free of charge. Quat FAQ Q: I can't use the software? A: Please read the licensing agreement. Q: I want to integrate Quat in my own software. What do I have to do? A: Send us your idea!Q: Solve \$x^3+ax+b=0\$ for \$x\$ I need to solve

#### **Quat Crack+ License Key Full**

1. Rotate object 2. Adjust intervall 3. Maintain 4. Maintain selected points 5. Select points to rotate 6. Create and save custom fractal 7. Position intersection planes 8. Zoom in and out 9. Add points in space 10. Color 11. Change the formula for coloring 12. Save / load 13. Save coloring 14. Save formula 15. Colors 16. Colors for selected points 17. Sculpt mode 18. Z-Indicator 19. Backgroundcolor 20. Order and number of lines 21. Number of lines to generate in a direction 22. Background color 23. Distance between 2 points 24. Vertex order (inside out, outside in) 25. Opacity 26. Vertexcolor 27. Color vector 28. Opacity vector 29. Opacity for selected points 30. Style 31. Current style 32. Style keymap 33. Vertex style 34. Vertex colour 35. Edge colour 36. Color for selected points 37. Current coloring 38. Color for selected points 39. The fractal 40. Colour for object 41. Colour of selected points 42. Color for object and selected points 43. Flip current object 44. Flip color for selected points 45. Flip color for object 46. Flip color of selected points 47. Keep all points selected 48. Zoom in 49. Zoom out 50. Reset object 51. Reset color for selected points 52. Reset color for object 53. Reset color for selected points 54. Scale fractal by x 55. Scale fractal by y 56. Scale fractal by z 57. Scale fractal by x and y 58. Scale fractal by x and z 59. Scale fractal by y and z 60. Scale fractal by x, y and z 61. Preset z-scale for selection 62. Preset z-scale for selection, global 63. Preset z-scale for selection, per object 64. Scale fractal by x and z 65. Scale fractal by y and z 66. Translate fractal 67. Translate fractal by x 68. Translate fractal by y 69. Translate fractal by z 70. Translate fractal by x and y 71 1d6a3396d6

## **Quat Crack + With Serial Key Free Download**

There are various ways to define how you want to see a fractal. The most complex ones are visualized in the Fractal Gallery, in the Artist Forum and in the Sculptures. The easiest way is to apply a visual filter, which causes the fractal to become visible, depending on your definition. There are two ways to define a fractal: by parametrizing it or by defining an image. The first way uses parametric equations for defining a plane, which is passing through all vertices of a fractal. The second way is using an image of the whole object to show the fractal. The image can be either cut open or as single picture. The parametrization of a fractal can be used to generate all possible sections of the fractal, that means, the appearance of the fractal is visible in every choice of defining planes. A single fractal can be parametrized by two parametrization curves and these curves are plotted in the software. A second parametrization can be done by the fractal itself, meaning that all possible choices of defining planes are plotted. If you use the Image method, the object will be displayed as a single picture, the areas between the defining planes are colored by an algorithm, which might not be recognizable to you. The implementation of the image method is provided in almost all ways and is more simple to use. In both ways, you can adjust every defining plane freely, by a rotation or by moving it along a coordinate plane. If you use the image method, you can apply a visual filter, which does not apply to the image, but to the areas in the image, which are colored, which means that the filters change the appearance of the fractal, but not the dimension. The vectorial display of the fractal can be selected. The default is a parallel projection. In this way, the display is exactly the same as in a physical three dimensional space. The other possibility is the orthogonal projection, in this way, a two dimensional image is displayed on a three dimensional background. After defining the way you want to see the fractal, the visual filters are applied and the application is started. Once the application is finished, you can open the window with the fractal, which you want to display. You can either cut it open or you can download the entire object. If you download the entire object, only the one single image of the fractal will be downloaded.

#### **What's New in the?**

Quat is a tool for the creation of three-dimensional fractal images. Developer notes: The program is written in Visual Basic. Therefore it is not compatible with earlier versions of Windows, like Windows 98. See also Sculpting program Category:Fractal software Category:Programming tools for WindowsSynthetic routes to highly substituted tropane alkaloids with a (4aS,8aR)-nortropane core. The reaction of oxoamides with a lithium enolate of (±)-piperonal or (±)-menthone, followed by in situ conversion to their mesylates, resulted in cyclization to a series of alkaloids, including  $(\pm)$ -cis- and  $(\pm)$ -trans-nortropane and derivatives. The stereochemical outcome of the cyclization reaction was highly dependent on the oxoamide used; 1,3-oxazolidin-2-ones gave mainly cis-nortropane products while 1,3-oxazolidin-2-thiones produced mainly trans-nortropane products. Methylene-oxazolidin-2-ones gave a 1:1 mixture of cis/trans-nortropane products. Thus, the oxoamide and oxazolidine ring-openers were the key factors in the stereochemical outcome of the cyclization reaction. For the reaction with (±)-menthone, the final oxidation step was to the oxoacetic acid.Q: Does a sentence that starts with "Over " end with "what" or "why"? Which one of the following sentences sounds the most natural: This sentence starts with the word "over". Does this change the meaning of the sentence? 1) Over the years I have made a lot of mistakes that have led to a lot of unhappy customers. 2) Over the years I have made a lot of mistakes that have led to a lot of unhappy customers. 3) Over the years I have made a lot of mistakes that have led to a lot of unhappy customers. Now, which one sounds the most natural to you? A: I'd say the first. "Over the years I have made a lot of mistakes that have led to a lot of unhappy customers." has the most natural flow to it of the three. Personally I wouldn't use "Over" to start a sentence. A: To me, #2 sounds more natural than #1 or #3, but #1 is the least likely to trip me up. A: the first one is most natural. In my mind, over on its own like that doesn't really mean anything. It's a prepositional phrase and its meaning can be changed to suit the situation, the order

# **System Requirements For Quat:**

Additional Notes: Any issues? Let me know in the comments section! Disclaimer: There are no refunds or credits for the use of old content.All products are 100% legal to use.This content is produced byand is not affiliated withof Funcom. All images, names and trademarks are the properties of their respective owners.

Related links:

<http://www.giffa.ru/who/bananatag-for-gmail-firefox-addon-crack-keygen-full-version-download-latest/> <https://gardenstatecomedyclub.com/mytv-crack-keygen-for-lifetime-download-for-pc/> <https://ganwalabd.com/wp-content/uploads/2022/06/delmberl.pdf> <http://iselinfamilylaw.com/wp-content/uploads/2022/06/neikir.pdf> <https://unsk186.ru/powertoys-0-23-2-crack-full-product-key-free-april-2022/> <https://dogrywka.pl/atc-assistant-crack-serial-key-free-download/> <http://pzn.by/?p=12936> <https://schicutlory.wixsite.com/casdihyme/post/nike-goal-widget-crack-activation-key-download-x64-2022> [https://fuckmate.de/upload/files/2022/06/BU33EjrVBpUxchC2pfIn\\_07\\_2742949c9d03d31e23875d633f62b7fa\\_file.pdf](https://fuckmate.de/upload/files/2022/06/BU33EjrVBpUxchC2pfIn_07_2742949c9d03d31e23875d633f62b7fa_file.pdf) [https://socialstudentb.s3.amazonaws.com/upload/files/2022/06/yHlJtSvt8O6nBKjCvH9a\\_07\\_bc8b8737ebca1d2aef8fa0f32c56b8c2\\_file.pdf](https://socialstudentb.s3.amazonaws.com/upload/files/2022/06/yHlJtSvt8O6nBKjCvH9a_07_bc8b8737ebca1d2aef8fa0f32c56b8c2_file.pdf) <http://www.camptalk.org/pidgin-f-list-with-key-free-download-updated-2022/> <https://mondetectiveimmobilier.com/2022/06/07/change-mac-crack-free-download/> <https://wwthotsale.com/rc-assistant-1-8-2-1-win-mac-latest/> <https://fotofables.com/wp-content/uploads/2022/06/ellbzeb.pdf> [https://together-19.com/upload/files/2022/06/w64tP5ZJIgs1rwEhelfP\\_07\\_2742949c9d03d31e23875d633f62b7fa\\_file.pdf](https://together-19.com/upload/files/2022/06/w64tP5ZJIgs1rwEhelfP_07_2742949c9d03d31e23875d633f62b7fa_file.pdf) <http://supreo.fr/wp-content/uploads/2022/06/clinkahl.pdf> [https://blackiconnect.com/upload/files/2022/06/8w5c8LQDIge1lfz1oOBK\\_07\\_2742949c9d03d31e23875d633f62b7fa\\_file.pdf](https://blackiconnect.com/upload/files/2022/06/8w5c8LQDIge1lfz1oOBK_07_2742949c9d03d31e23875d633f62b7fa_file.pdf) [https://hiking-tenerife.com/wp-content/uploads/2022/06/rpe\\_tube.pdf](https://hiking-tenerife.com/wp-content/uploads/2022/06/rpe_tube.pdf) <https://efekt-metal.pl/witaj-swiecie/> <http://www.publicpoetry.net/wp-content/uploads/2022/06/marfab.pdf>